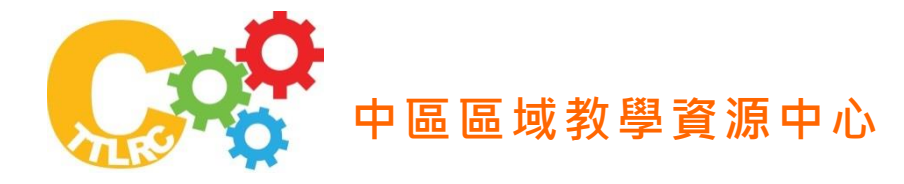

# 跨校資訊行政訓練中心**─**

**10** 月份中區「微軟 **MOS 2010** 國際證照輔導課程」活動 壹、 目的

為提供中區學生、教師與職員所需之資訊能力與辦公室軟體應用能力,使能有 效增進文書處理、簡報設計與數據統計能力,同時能取得國際認證,奠定校園基礎 資訊應用。期透過舉辦「微軟 MOS 2010 國際證照輔導課程暨認證考試」活動,以 提升中區各校師生之資訊技能,厚植日後職場之競爭力。本次活動選定「Microsoft PowerPoint 2010 與 Microsoft Word 2010」認證教材,整合「跨校資訊軟體應用能力 檢測平台」線上學習與測驗,以及專業師資、教材與系統化的學習課程規劃,免費 輔導 3 小時國際認證練習解析,課後同時辦理 MOS 國際證照認證考試。

「MOS 認證」是 Microsoft Office Specialist 的縮寫,中文稱之為「Microsoft Office 專家認證 ,, 是經微軟公司官方認可的 Office 軟體國際性專業認證, 目的在 於檢定使用者對微軟 Office 軟體之應用知能與技能之專業程度,目前國內規劃中文 及英文並行的認證考試。

#### 貳、 辦理單位

主辦單位:逢甲大學資訊處

協辦單位:中區區域教學資源中心

### 參、 參加對象、課程說明及報名方式

一、參加對象:中部地區大專校院教師、行政人員及學生。

二、報名方式:於 104 年 10 月 19 日前至 <https://goo.gl/kf4C16> 完成報名。

- 三、課程說明:請參考活動內容。
- 四、參加人數:每場報名人數下限須達30人即開班,最多以50人為上限原則。

#### 肆、優惠說明

一、完成「跨校資訊軟體應用能力檢測平台」的「PowerPoint 2010 簡報設計實務應 用」線上課程與測驗,即可免費參加「微軟 MOS PowerPoint 2010 國際證照研 習」。

- 二、完成「跨校資訊軟體應用能力檢測平台」的「Word 2010 文書排版實務應用」 線上課程與測驗,即可免費參加「微軟 MOS Word 2010 國際證照研習」。
- 三、全程參與本活動者,核發完成「跨校資訊軟體應用能力檢測平台」課程暨國際 證照研習 3 小時證明書。

### 伍、 相關網站

- 一、「跨校資訊軟體應用能力檢測平台」網址:<http://moodle.cttlrc.fcu.edu.tw/> 。
- 二、「微軟 MOS 國際證照輔導課程」活動網址:<https://goo.gl/kf4C16> 。

### 陸、 連絡資訊

- 一、聯絡人:逢甲大學資源管理中心 余禎祥先生
- 二、聯絡方式:04-24517250 分機 2762 或 [chyu@fcu.edu.tw](mailto:chyu@fcu.edu.tw)

## 柒、 活動內容

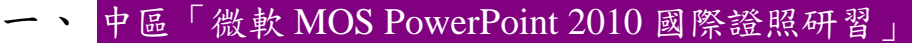

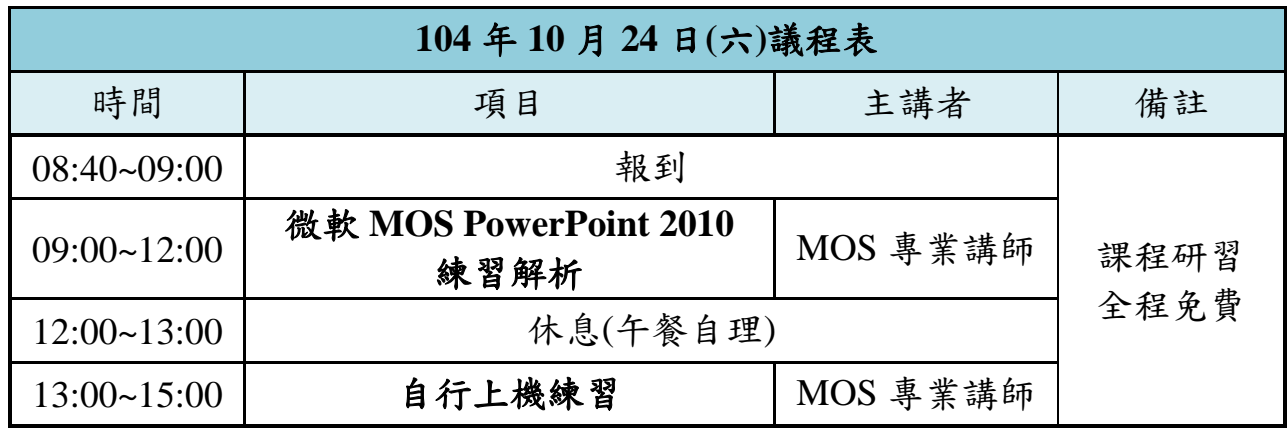

二、 中區「微軟 MOS Word 2010 Expert 國際證照研習」

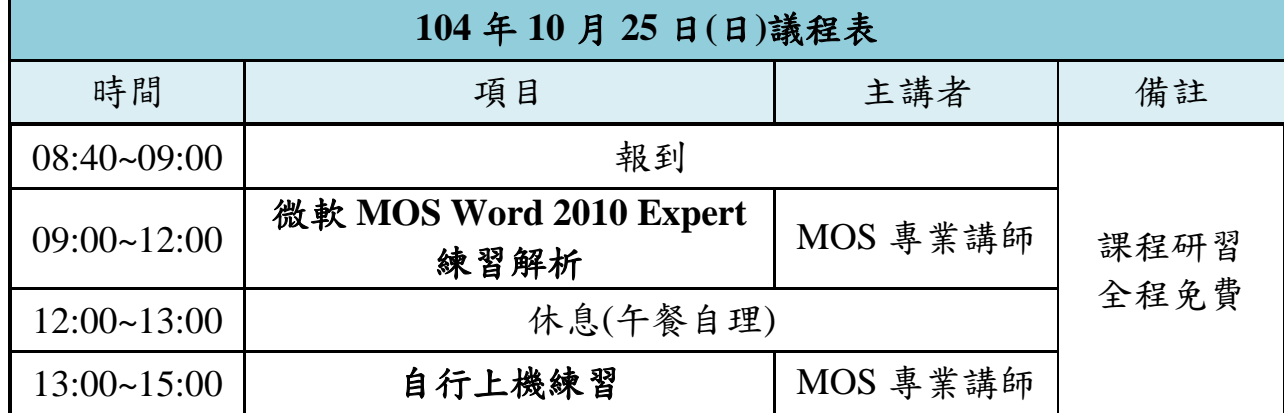

捌、 交通指引

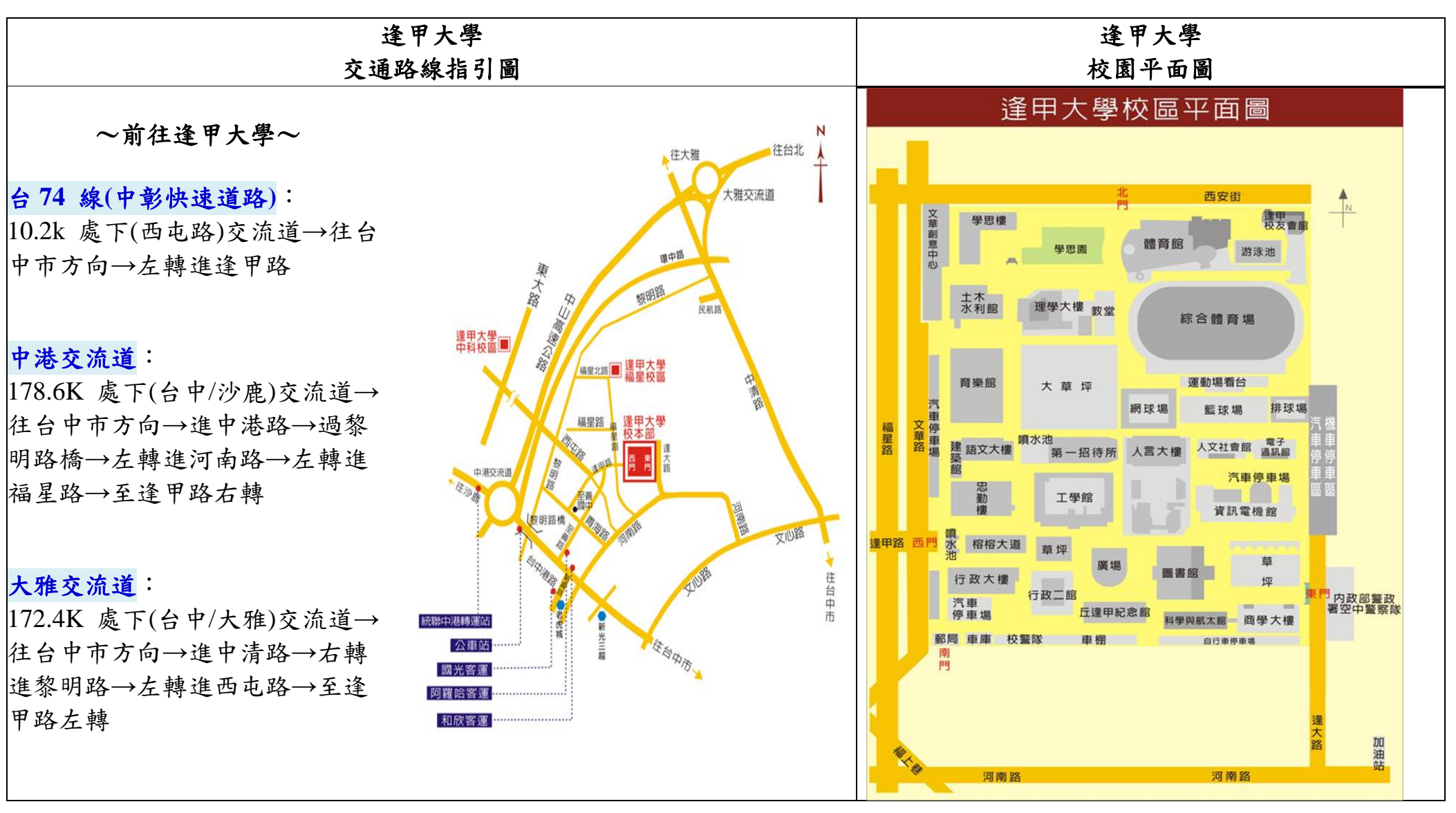